# CENG3420 Lab 3-3: LC-3b Datapath

#### **Bei Yu**

Department of Computer Science and Engineering The Chinese University of Hong Kong

[byu@cse.cuhk.edu.hk](mailto:byu@cse.cuhk.edu.hk)

Spring 2018

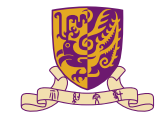

香港中文大學

The Chinese University of Hong Kong

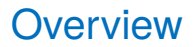

[Introduction](#page-2-0)

[Lab3-3 Assignment](#page-6-0)

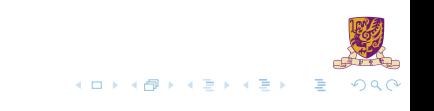

## <span id="page-2-0"></span>**Overview**

[Introduction](#page-2-0)

[Lab3-3 Assignment](#page-6-0)

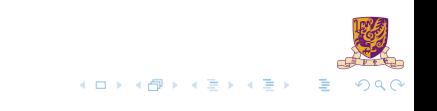

# The Slides are self-contained? NO!

Do please refer to following document:

- $\blacktriangleright$  [LC-3b-datapath.pdf](http://www.cse.cuhk.edu.hk/~byu/CENG3420/2019Spring/doc/LC-3b-datapath.pdf)
- ▶ [LC-3b-ISA.pdf](http://www.cse.cuhk.edu.hk/~byu/CENG3420/2019Spring/doc/LC-3b-ISA.pdf)

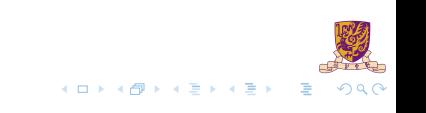

# LC-3b Datapath

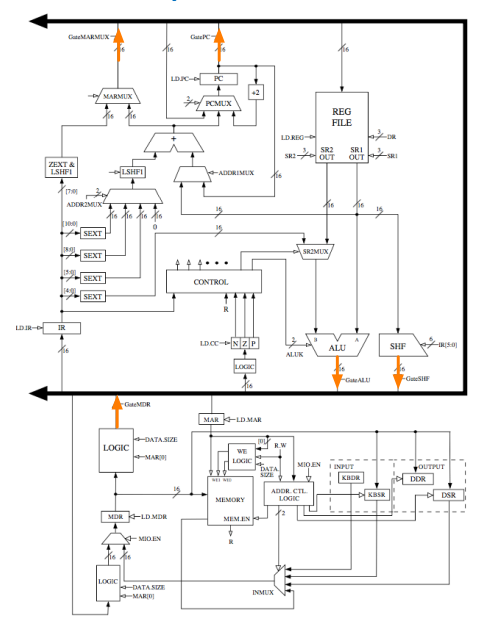

In lab 3-2, we write data into bus.

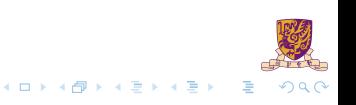

# LC-3b Datapath

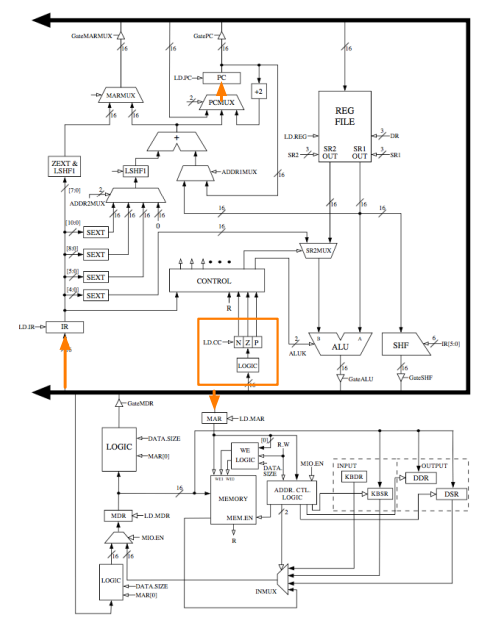

In this lab, we read data from bus:

- NEXT\_LATCHES.PC
- **DEXT\_LATCHES.IR**
- NEXT\_LATCHES.MAR
- NEXT\_LATCHES.N
- NEXT\_LATCHES.Z
- INEXT LATCHES.P

メロトメ 御 トメ き トメ き ト

E

 $QQ$ 

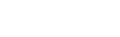

## <span id="page-6-0"></span>**Overview**

[Introduction](#page-2-0)

[Lab3-3 Assignment](#page-6-0)

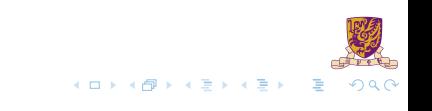

# Lab3-3 Assignment

Paste your previous codes into  $eval_bus_drivers()$  & drive\_bus().

 $\blacktriangleright$  Finish the following function.

```
* datapath routine for computing all functions that need to latch
   * values in the data path at the end of this cycle. some values
   * require sourcing the bus; therefore, this routine has to come
   void latch datapath values()
       7* 1.0 MDR * /
       if (GetLD_MDR(CURRENT_LATCHES.MICROINSTRUCTION))
           if (GetMIO_EN(CURRENT_LATCHES.MICROINSTRUCTION))
               /* insert INMUX here */
               NEXT LATCHES.MDR = MemOut/*Low16bits((MEMORYFCURRENT LATCHES.MAR >> 11F11 << 8) + MEMORYFCURRENT LATCHES.MAR >> 11F01)*/:
           \overline{\mathbf{a}}else
           \mathcal{L}NEXT_LATCHES.MDR = blockMDRLoaic2(partVal(CURRENT_LATCHES.MAR, 0, 0), GetDATA_SIZE(CURRENT_LATCHES.MICROINSTRUCTION), BUS);
       if (GetLD_BEN(CURRENT_LATCHES.MICROINSTRUCTION))
           NEXT_LATCHES.BEN = (partVal(CURRENT_LATCHES.IR, 11, 11) & CURRENT_LATCHES.N) | (partVal(CURRENT_LATCHES.IR, 10, 10) & CURRENT_LATCHES.Z) | (partVal(CURRENT_LATCHES.IR, 9, 9) & CURRENT_LATCHES.Z)
       / * LD.REG *if (GetLD REG(CURRENT_LATCHES.MICROINSTRUCTION))
           NEXT_LATCHES.REGS[blockDRMUX(GetDRMUX(CURRENT_LATCHES.MICROINSTRUCTION), partVal(CURRENT_LATCHES.IR, 11, 9), 7)] = BUS;
       7* 10 MAR *707<br>708<br>709
710
717
\frac{1}{712}\sqrt{2}э.
```
## <span id="page-8-0"></span>**Overview**

[Introduction](#page-2-0)

[Lab3-3 Assignment](#page-6-0)

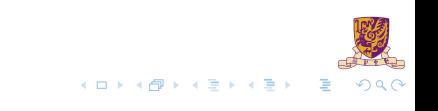

# Assignment Package

▶ lc3bsim3-3.c, lc3bsim3.h: codes to work on

- libems3-3-(darwin/linux).a: library
- $\blacktriangleright$  ucode3: FSM
- $\blacktriangleright$  Makefile
- $\blacktriangleright$  bench: folder with benchmarks

#### Run the simulator:

- 1. make, then binary "lc3bsim3-3" is generated
- 2. ./lc3bsim3-3 ucode3 bench/toupper.cod

## Golden Results - case toupper.cod

 $\blacktriangleright$  Please refer to Lab 3-1 slides.

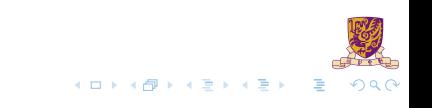

## Golden Results - case count10.cod

 $\blacktriangleright$  Please refer to Lab 3-2 slides.

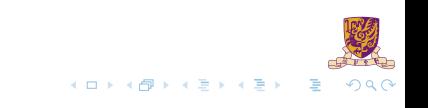

Thanks. For any question: [byu@cse.cuhk.edu.hk](mailto:byu@cse.cuhk.edu.hk)

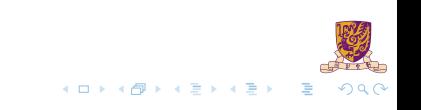